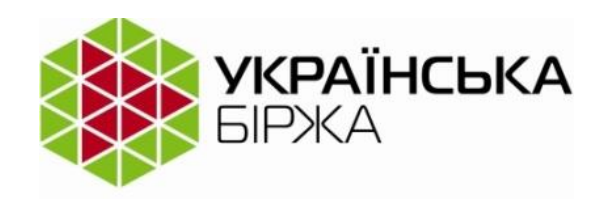

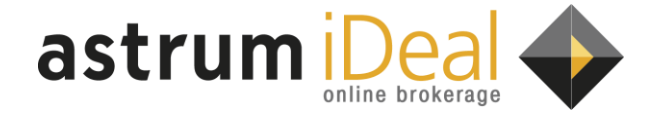

# **Успешные стратегии алгоритмической торговли на «Украинской бирже»**

# **Андрей Какойченко**

Киев, 6 марта 2012 г.

ideal.astrum.ua

#### **ideal.astrum.ua**

# «Успешные стратегии алгоритмической торговли на «Украинской бирже»

Краткий обзор классических стратегий алготрейдинга

Место различных стратегий алготрейдинга в биржевой "пищевой цепочке". Поиск и реализация преимуществ робота

Алготрейдер vs разработчик

Маркет-мейкерские стратегии. Особенности торговли внутри спреда и за поводырями

Анализ и тестирование стратегий. Использовать готовые продукты или писать свое ПО

Plaza II,Full orders log, колокейншн. Игрушки или необходимость?

Конкурс "ЛЧИ" как источник идей. Анализируем стратегии конкурентов.

Обзор возможностей подключения робота к бирже.

Несколько полезных советов про Amibroker.

Ответы на вопросы

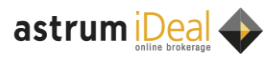

## **Классический теханализ (+)**

+ Огромное количество книг, ПО, стратегий, индикаторов

- + Можно создать робота не зная математики, программирования и **не напрягая мозг**.
- + Простейшая реализация рыночной неэффективности в виде трендов
- + Новое поколение программ создание бота за 5 минут

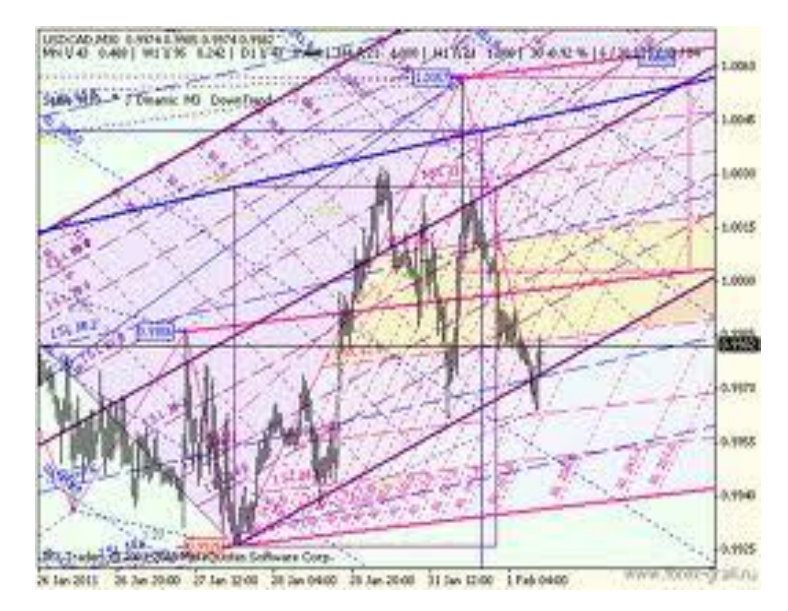

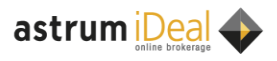

## **Классический теханализ (-)**

- По сути-прогноз ряда случайных чисел
- Большинство стратегий предполагает вход по рынкуоплата спреда
- Можно зациклится и не развиваться …->подобрал индикаторы->
	- ->прооптимизировал->
	- ->поставил «в бой»->
	- ->слил N% счета->
	- ->подобрал индикаторы->…
- Ложное чувство уверенности в своих действиях

Где преимущество? Все знают про индикаторы, почему все не получают прибыль? Если дело в психологии, то почему все не получают прибыль на форекс - там для метатрейдера можно найти почти любую стратегию.

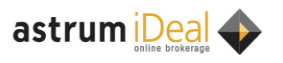

### **Классический теханализ -пример стратегии**

- Стратегия основана на АТР
- Идея При входе в сделку трейлинг стоп автоматически следует за ценой отставая на величину, завис<mark>я</mark>щую от волатильности
- Таймфрейм 15 минут

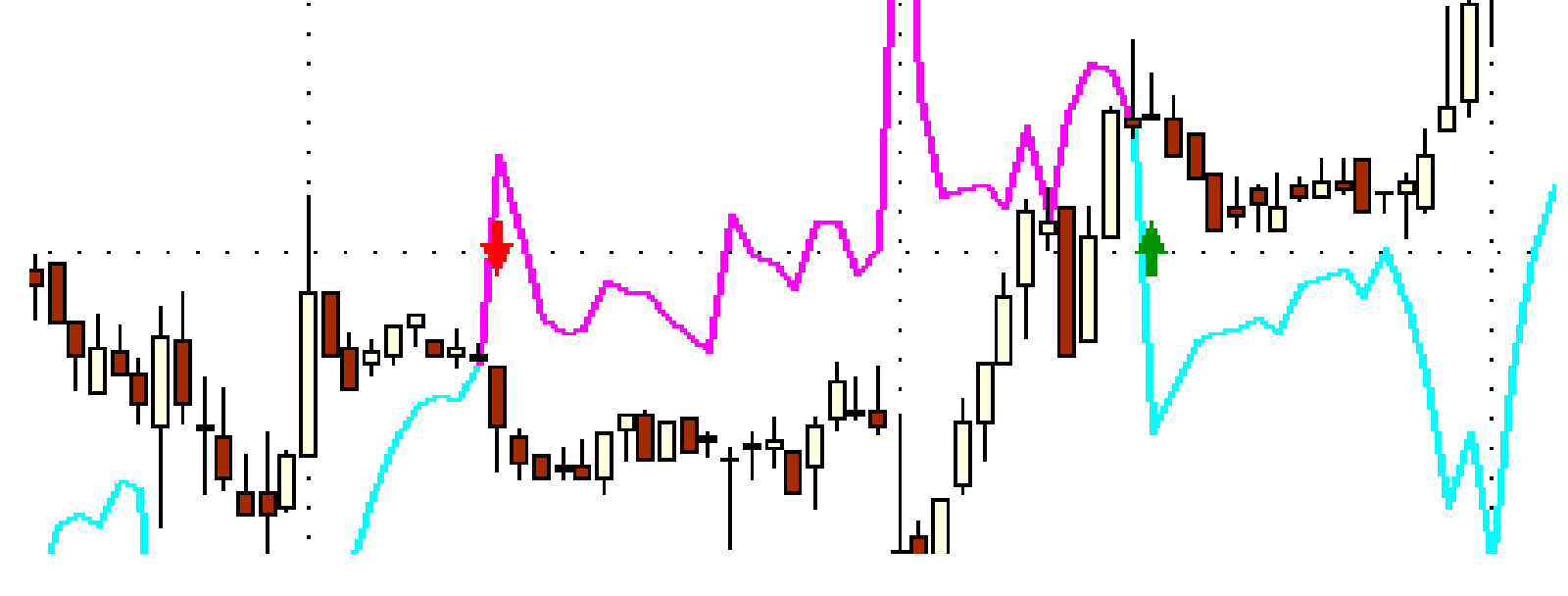

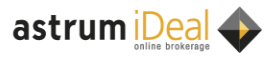

#### **Классический теханализ -пример стратегии**

- Оптимизируем за первый месяц. Тестируем с подобранными параметрами на втором
- Оптимизируем за второй месяц. Тестируем с подобранными параметрами на третьем
- Оптимизируем за предпоследний месяц. Тестируем с подобранными параметрами на последнем месяце

. The contract of the contract of the contract of the contract of the contract of the contract of the contract of the contract of the contract of the contract of the contract of the contract of the contract of the contrac

Размер позиции 10 контрактов без реинвестирования Проскальзывание + комиссия за сделку 3 грн.

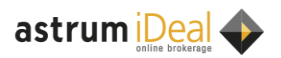

ideal.astrum.ua • Стр. 7

## 01.02.11-01.08.11

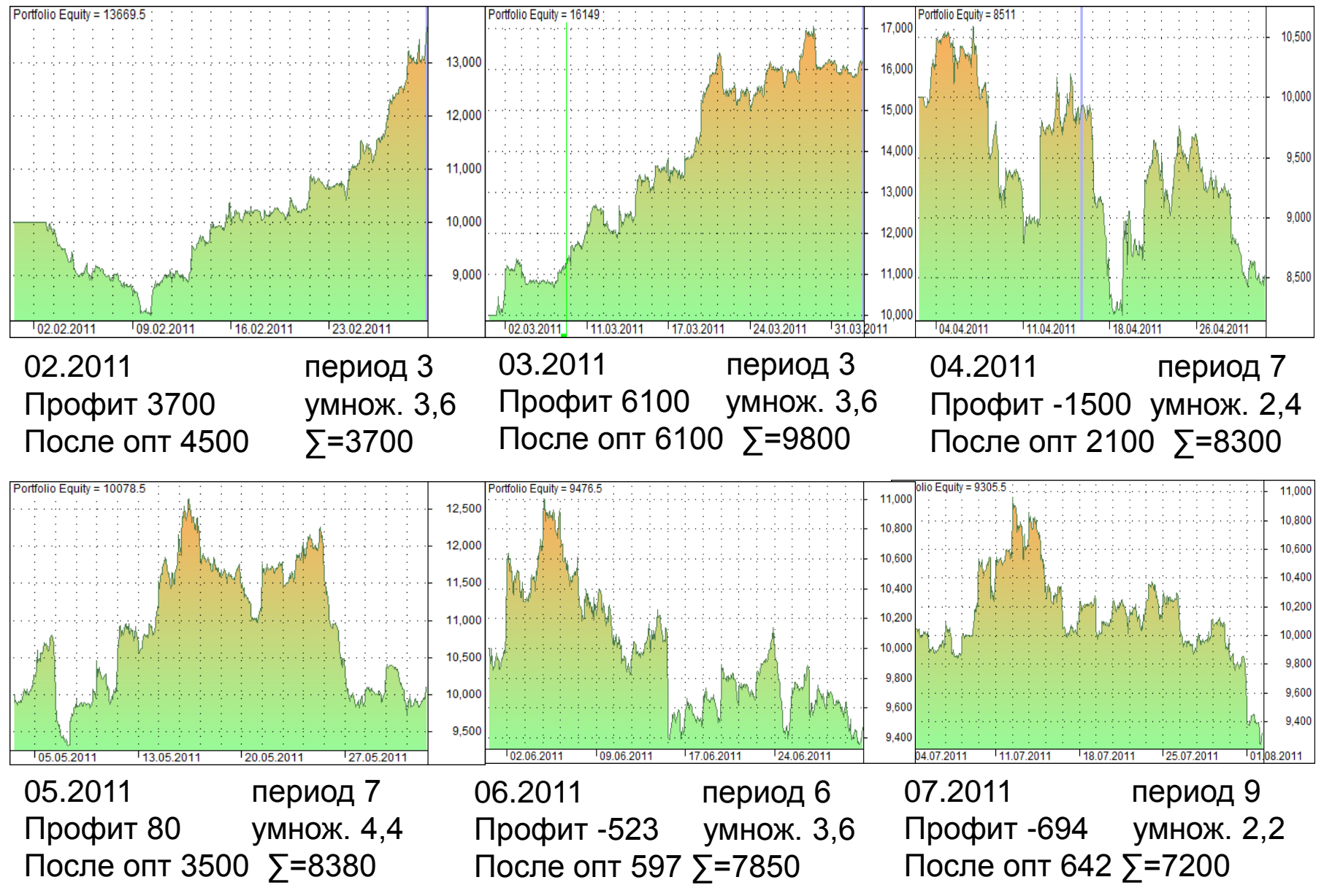

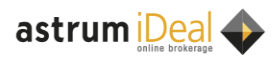

ideal.astrum.ua • Стр. 8

## 01.08.11-01.02.12

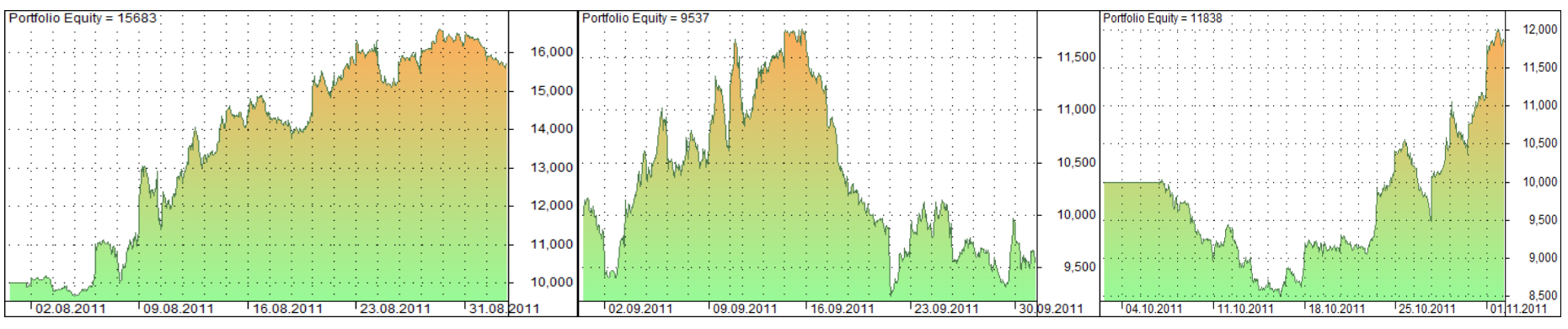

08.2011 период 9 Профит 5700 умнож. 2,6 После опт 6730 ∑=12900 09.2011 период 3 Профит -463 умнож. 4,8 После опт 3500 ∑=12440 10.2011 период 6 Профит 1800 умнож. 2,2 После опт 3600 ∑=14240

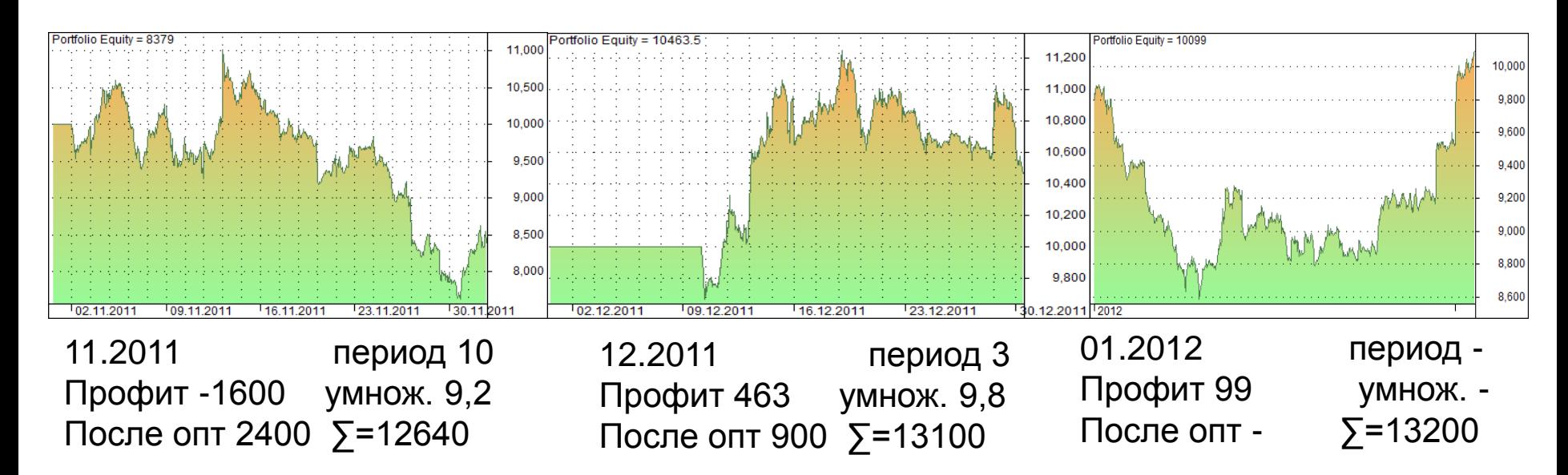

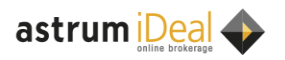

## **Исходный код**

- SECTION\_BEGIN( "ATR STOP LOSS" ); • //OptimizerSetEngine("trib"); • period = Optimize( "Period", 3, 3, 10, 1 );
- mult = Optimize( "Multiplier", 4.8, 1, 10, 0.2 );
- SetPositionSize(10, **spsShares**);
- $f = ATR$  (period );
- •
- VS[0] = **Close**[0];
- trend $[0] = 0$ ;
- $HighC[0] = 0;$
- $Lowc[0] = 0;$
- **for** ( $i = period + 1$ ;  $i <$  **BarCount**;  $i++$ )
- 

• {

- •
- $vs[i]$  =  $vs[i-1]$ ;
- $trend[i] = trend[i-1];$
- $highC[i] = HighC[i-1];$
- $lowc[i] = lowc[i-1];$
- • **if** ( ( trend[i] >= 0 ) && ( **C**[i] < VS[i] ) )
- {
- trend[i] =  $-1$ ;
- HighC[i] = **C**[i];
- $lowc[i] = C[i];$

• }

•

```
• if ( ( trend[i] <= 0 ) && ( C[i] > VS[i] ) )
```
- {
- trend[i] =  $1$ ;

```
• HighC[i] = C[i];
```
- $lowc[i] = C[i];$
- $\qquad \qquad \}$
- •
- **if** ( trend[i] ==  $-1$  )
- {
- **if** (  $C[i] <$  lowc[i] )
	- $lowc[i] = C[i];$
- $VS[i] = lowc[i] + (mult * f[i]);$
- } •
- - $if (trend[i] == 1)$
	- {
	- **if** ( **C**[i] > HighC[i] ) • HighC[i] = **C**[i];
	- $VS[i] = HighC[i] ( mult * f[i] );$
	- }
	- •
- } •

•

- - **Buy** = Cross( Trend, 0 ); **Cover**=**Buy**;
	- **Sell** = Cross( 0, Trend ); **Short**=**Sell**;
	- • Plot( **Close**, "Close", **colorBlack**, **styleCandle** );
	- Plot( VS, "Vol Stop", IIf( trend == 1, 10, 11 ), **styleThick** );
- •
- mkol = IIf( Trend == 1, 10, 11);
- Plot( 5, "ribbon", mkol, **styleOwnScale** | **styleArea** | **styleNoLabel**, 0, -5 ); // Weekly trend
- shape = **Buy** \* **shapeUpArrow** + **Sell** \* **shapeDownArrow**;
- PlotShapes( shape, IIf( **Buy**, **colorGreen**, **colorRed** ), 0, IIf( **Buy**, **Low** f, **High** + f ) );
- SECTION END();

#### Для AmiBroker

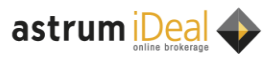

## **Арбитраж-KUBI vs UX\***

- Отсутствие риска
- Бывают контанго/беквордации до 70 грн
- Тривиальный алгоритм
- Большого объема не прогнать-мой личный опыт 11000 гривен – объем по KUBI и 7 фьючей
- ММ не спешат перевыставлять котировки
- Можно рассматривать только как первый пробный робот (знакомство с алготрейдингом)

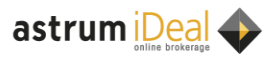

## **Арбитраж на опционах**

- CALL-PUT=фьючерс
- На вденежных страйках нет ММ
- Убыток получить практически невозможно
- Низкая конкуренция. Можно стоять со спредом превышающим стоимость внеденежного опциона
- Низкая вероятность совершения сделки, когда на рынке нет резких движений

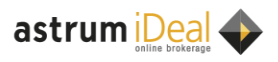

### **Арбитраж на опционах-пример**

#### **Фьючерс стоит 1500**

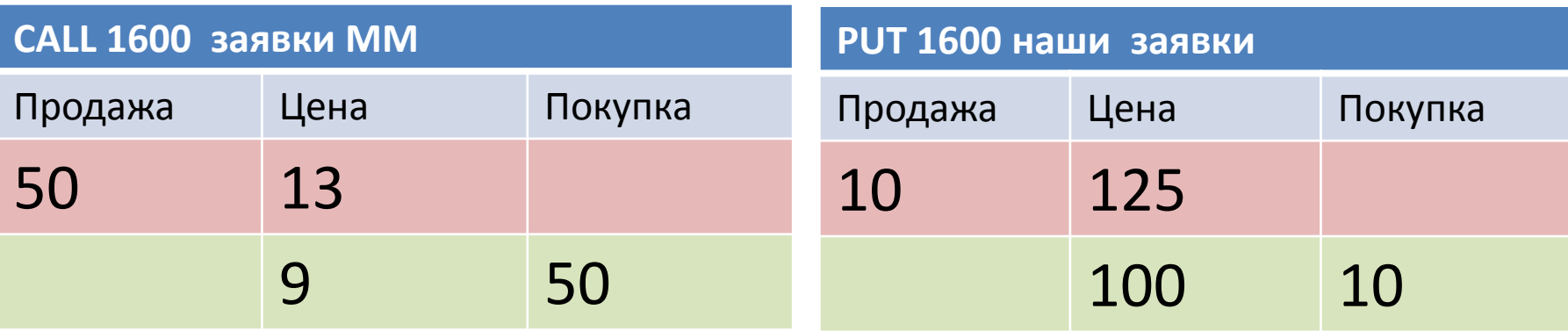

Нас не интересует IV и HV.

Выставляем покупку пута по его внутренней стоимости

Продажу выставляем по внутренняя стоимость + цена оффера ММ на колле того же страйка + некоторая величина

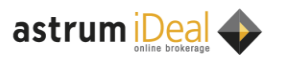

#### **Execution стратегии**

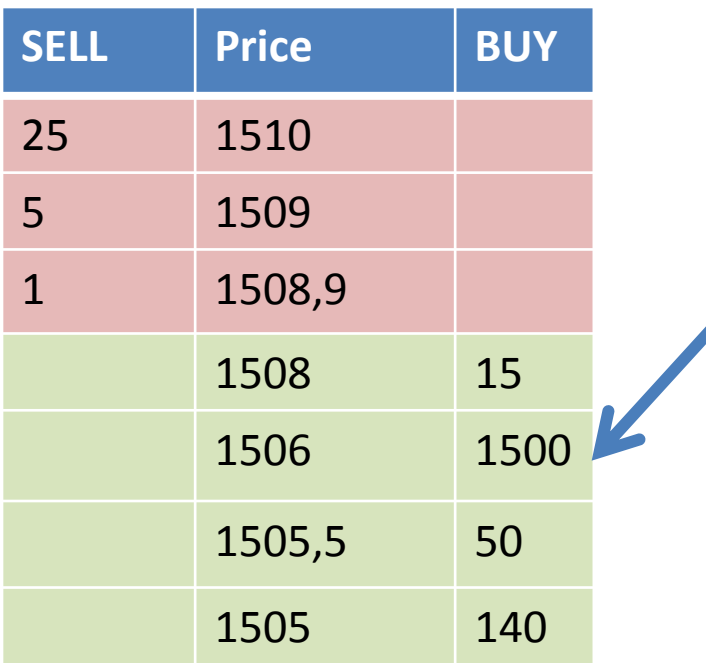

Ставить большую заявку в стакан, чтобы купить - не лучшая идея. Мало кому хочется быть контрагентом этого крупного участника. Если Вы видите такую заявку, то скорее всего ее владелец хочет двинуть рынок, а не купить 1500 контрактов

Цель execution стратегии - скрыть желание реализовать объем от других игроков.

Основная идея – разбиение заявки на мелкие.

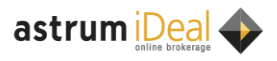

### **Execution стратегии-примеры**

- Котирование по лучшему биду или офферу
- Во время игры против рынка моментальное выставление новых заявок после съедения старых
- Запугивание рынка заявкой с большим объемом
- Запугивание рынка заявками с большим объемом + разгон рынка + сбивание стопов

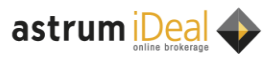

## **Преимущества робота**

Робот дает серьёзное преимущество, когда:

- действие надо сделать быстро (человек не успевает)– торговля на новостях и резких скачках, арбитраж, HFT
- каждое действие слишком низко прибыльное, но их надо делать много и часто (человек не окупается)- арбитраж, HFT, рехеджирование, торговля в спреде, исполнение крупных объемов
- без сложных вычислений не обойтись (это работа для компьютера)– реализация нейросетевых и статистических моделей, сложные опционные модели
- многозадачность-одновременное исполнение сотен стратегий (см. пункт 2)

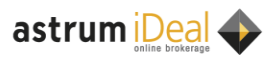

## **Алготрейдер(+)**

- Работа на себя
- Весьма интересное занятие
- Лучшие получают прибыль значительно выше, чем остальные
- Прибыль ограничена только Вашими возможностями
- Способ конвертировать знание матстатистики, теории вероятности и дискретной математики в деньги

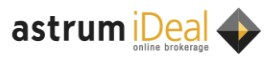

## **Алготрейдер(-)**

Постоянные затраты на инфраструктуру, фиксированные комиссии и прочие поборы

- Невозможность остановится (причина-см. выше)
- Необходимость дорабатывать алгоритм
- Риск ошибки в роботе
- Риск изменения рынка (устаревания стратегии)
- Риск проблем со связью и железом
- Риск непрогнозируемого поведения рынка (flash-crash)

# - **Одна МАЛЕНЬКАЯ ошибка может слить сколько-угодно БОЛЬШОЙ счет за секунды**

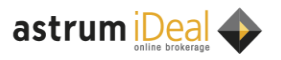

## **Алготрейдер**

- Что важнее- знание математики или программирования?
- Рассмотрим на примере ЛЧИ

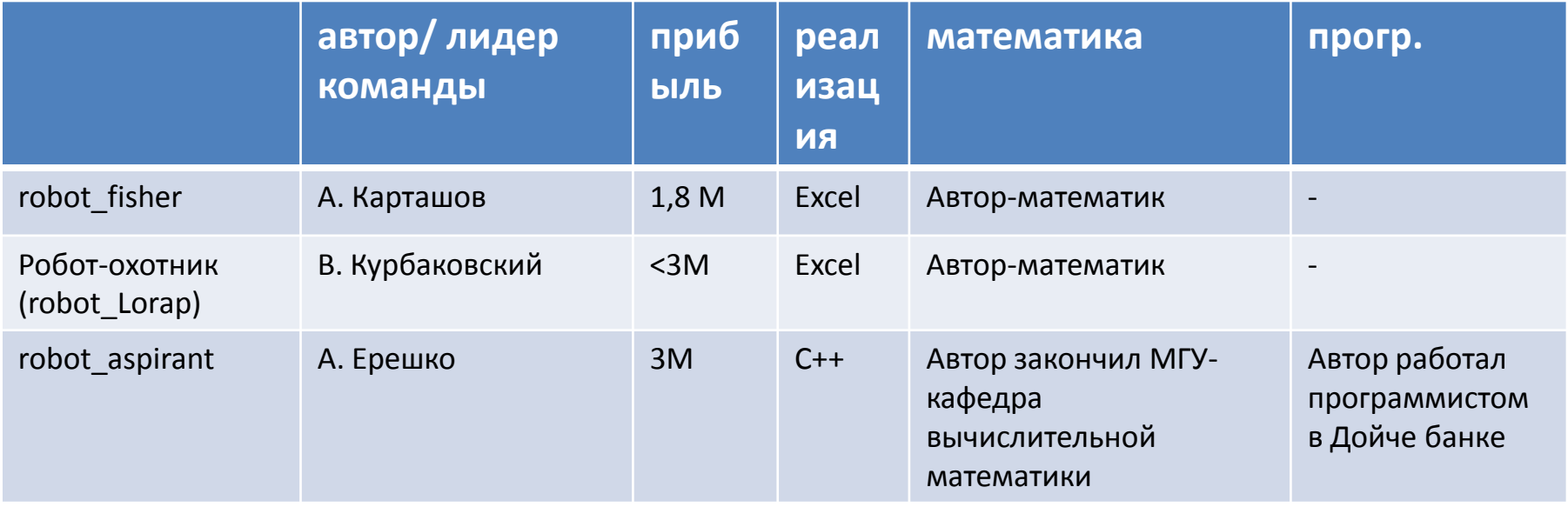

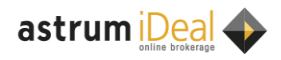

## **Ошибки алготрейдеров**

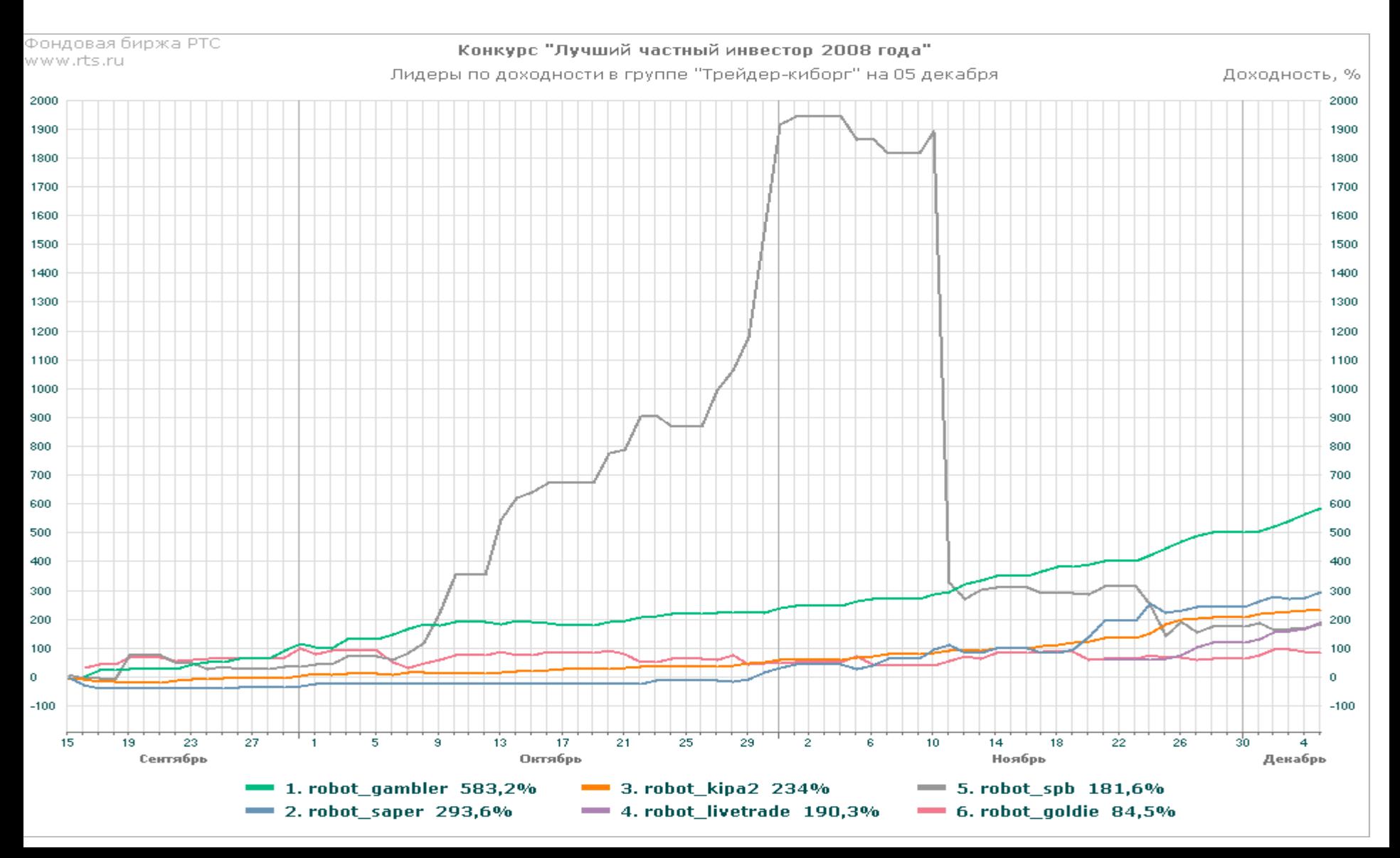

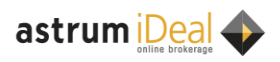

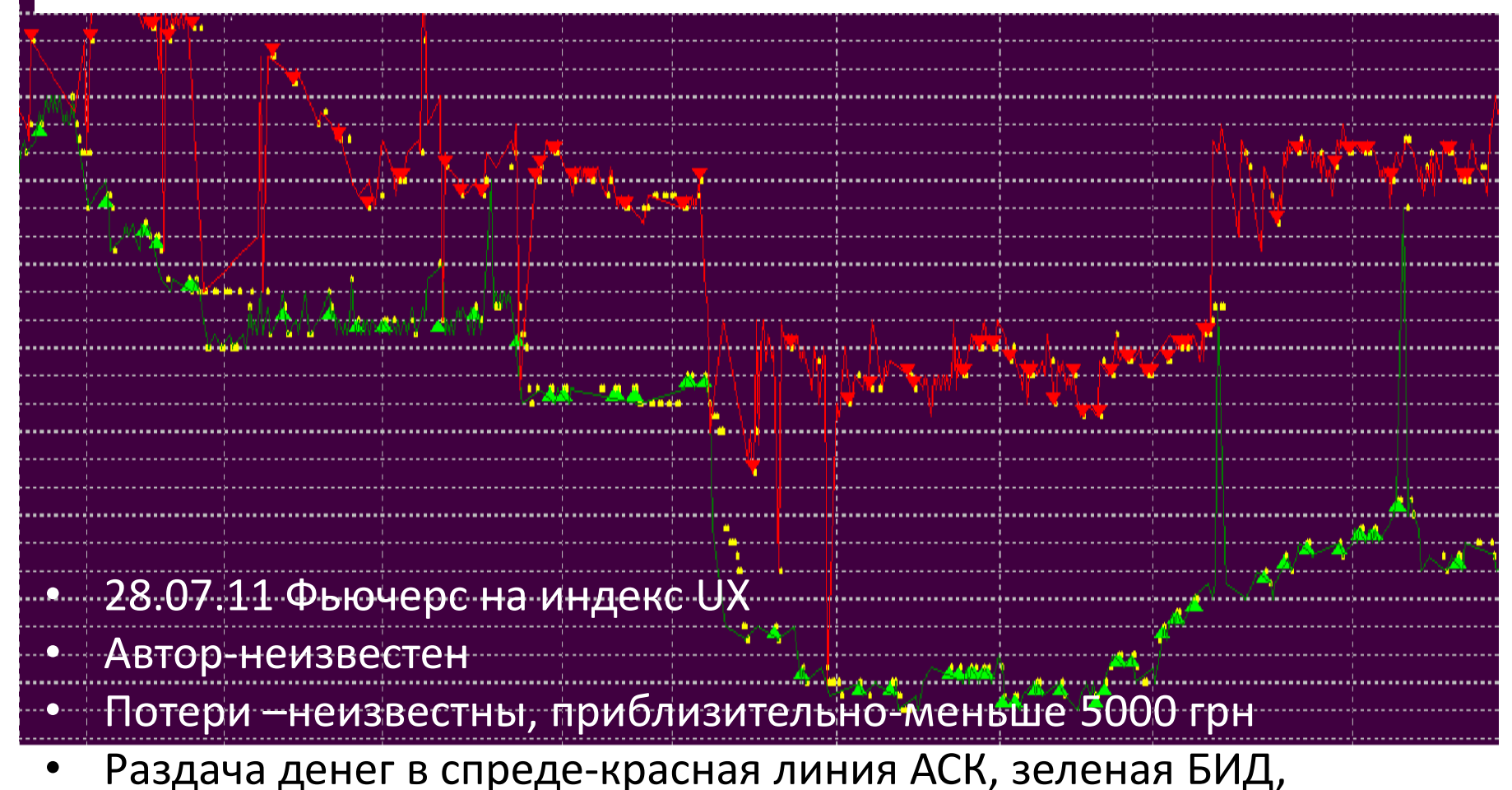

- желтые точки-рыночные сделки сбойнувшего робота
- Прибыль mts\_Watcher 50грн

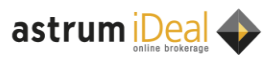

## **Ошибки алготрейдеров**

- mts Watcher
- ЛЧИ 2011 на UX
- Потери 1500 грн
- Робот зашел на все и из-за сбоя не сокращал позицию

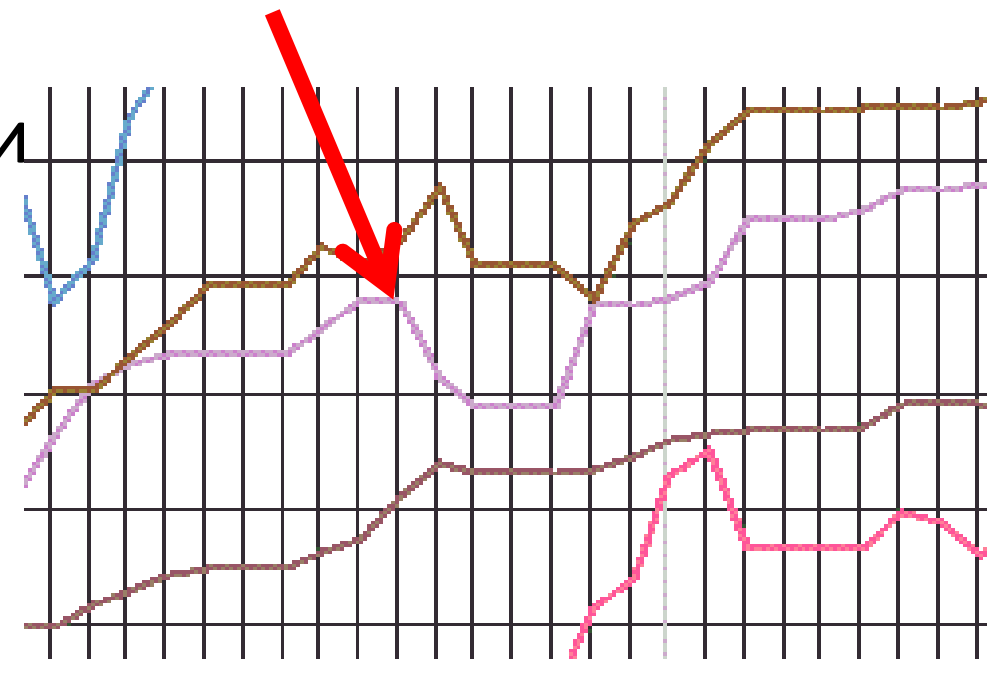

График ЛЧИ 2011 по дням

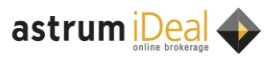

## **Ошибки алготрейдеров**

- mts Watcher
- Июнь 2011 фьючерс на UX
- Потери- 6000 грн за 6 секунд
- **Проблемы со связью** во время выхода статистики повлекшей колебание фьючерса на UX на 40 грн.

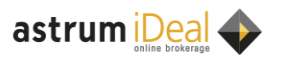

## **Разработчик**

- Работа не на себя\*
- Прибыль зависит от умения «продавать себя»
- Отсутствие рыночных рисков
- Стратегии остаются «на память»
- Работа чуть лучше фрилансера-разработчика сайтов
- Прибыль получают не только лучшие, но и посредственности
- Можно «кинуть» заказчика, раздав деньги в спреде
- В Украине есть спрос на разработку роботов

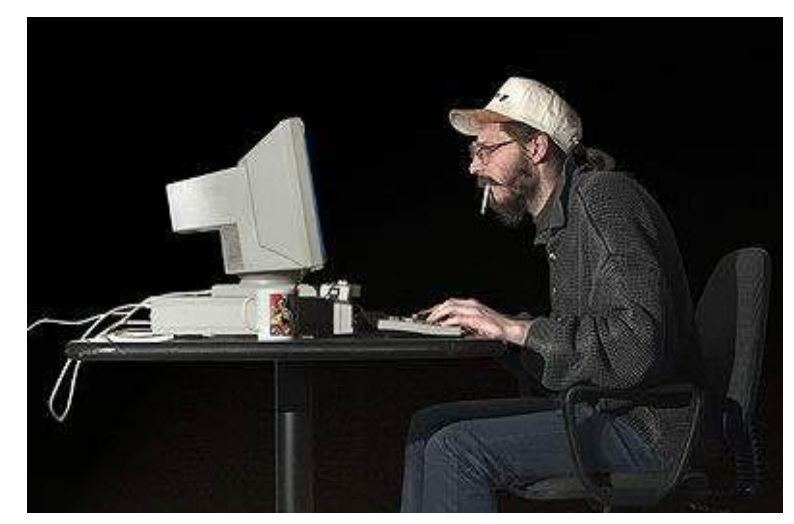

#### **Единственный риск - месть заказчика, слившего счет**

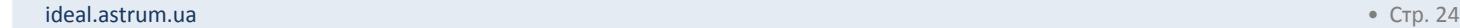

astrum Deal

## **Маркетмейкер - это**

- 1. Профучастник, выполняющий определенные обязательства
- **2. Трейдер, создающий ликвидность\***

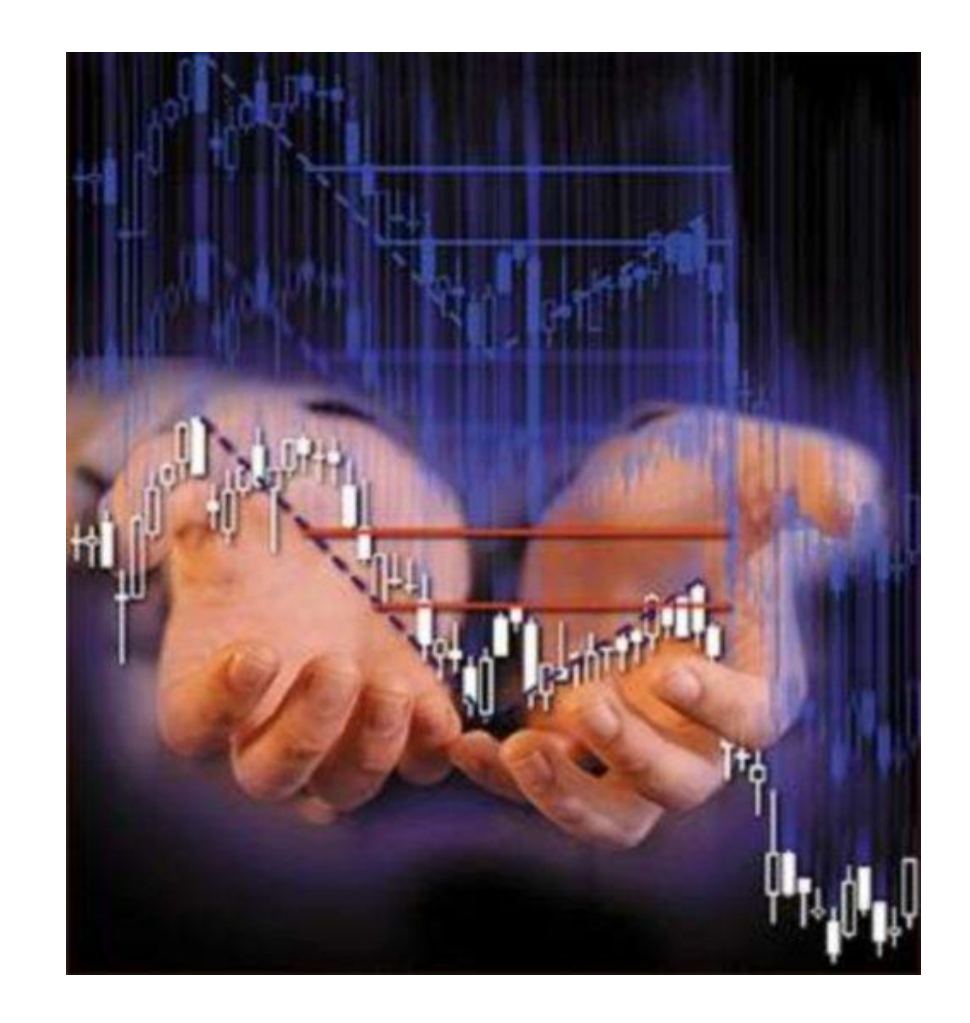

\*Еще таких трейдеров называют серые, теневые маркетмейкеры.

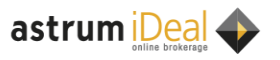

### **Ликвидность**

- Люди готовы платить за ликвидность возможность купить/продать здесь и сейчас
- Ликвидность это тоже актив. Ее можно купить, продать, перераспределить и создать.

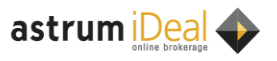

## **Прибыль внутри спреда**

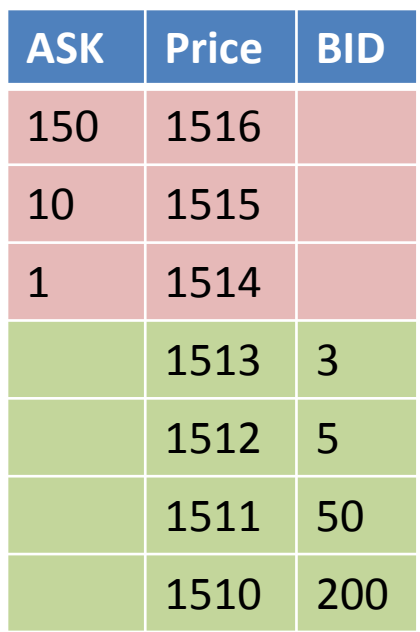

# Какой размер спреда ?

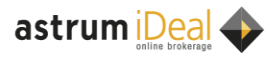

#### **Тестирование стратегий**

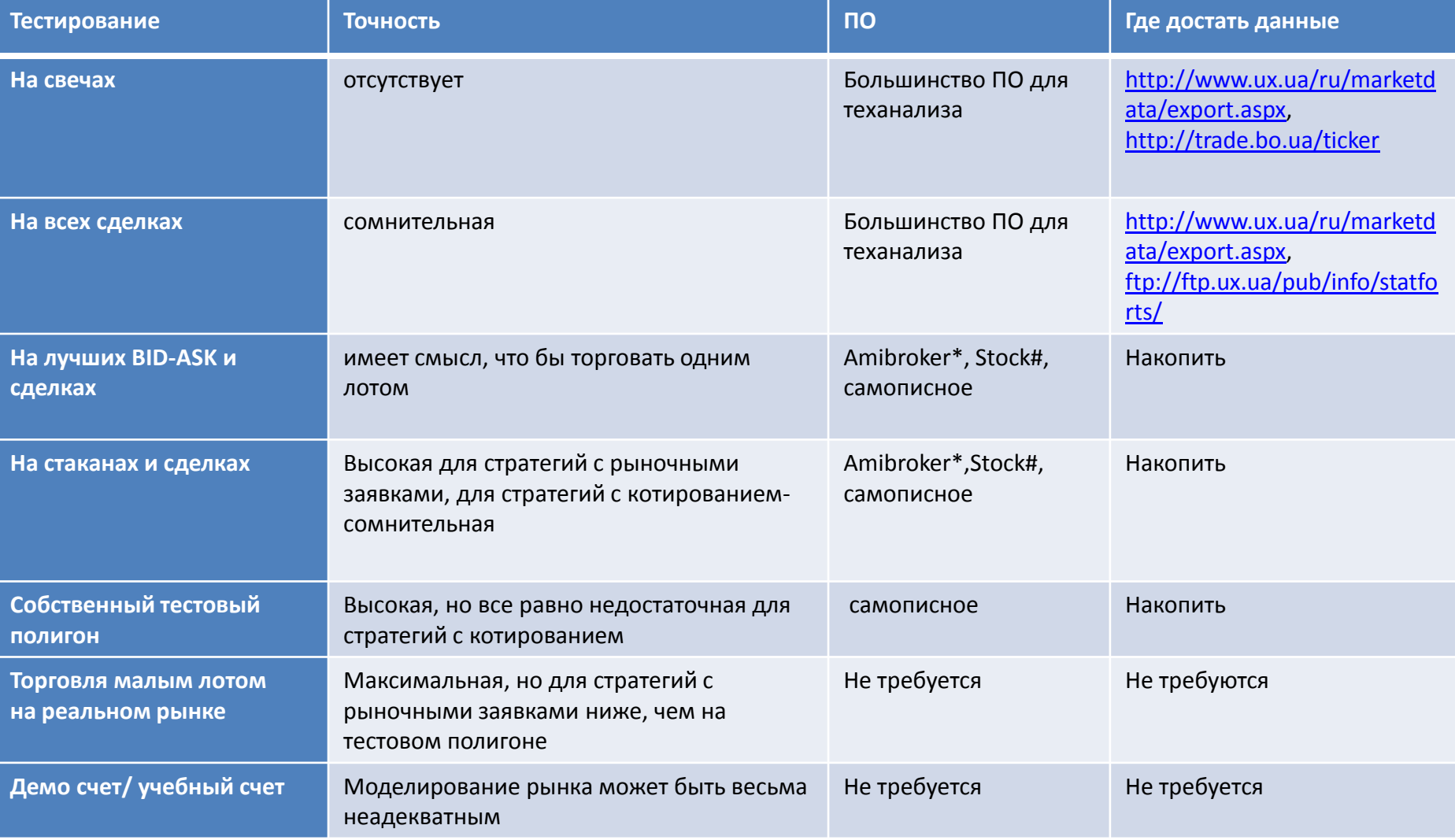

Абсолютной точности достичь невозможно!

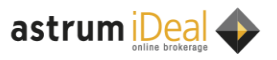

## **Накопление данных**

- Qpile портфель для выгрузки лучших ASK-BID/стаканов и сделок
- Сохранение таблицы истории и таблицы всех сделок
- **Hydra**
- Свое ПО
- Экспорт в SQL по ODBC (сохранение с помощью триггера)

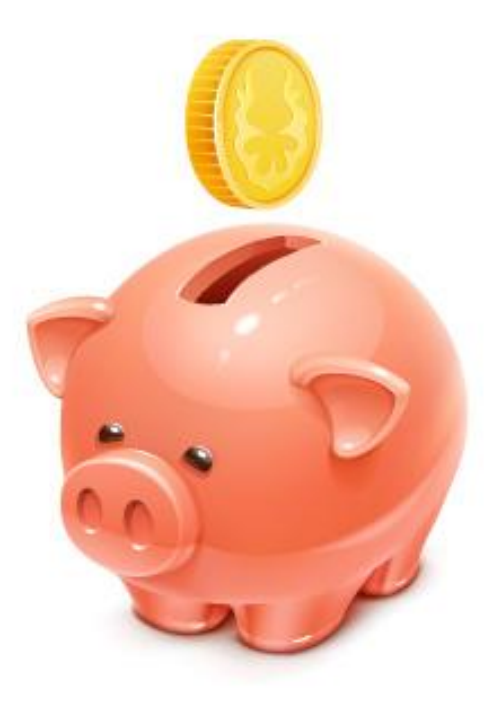

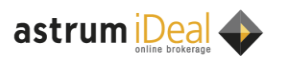

## **Plaza II-недостатки**

- Нет стопов
- VPN сбои гарантированы\*
- Абонплата за шлюз
- Абонплата за VPN\*

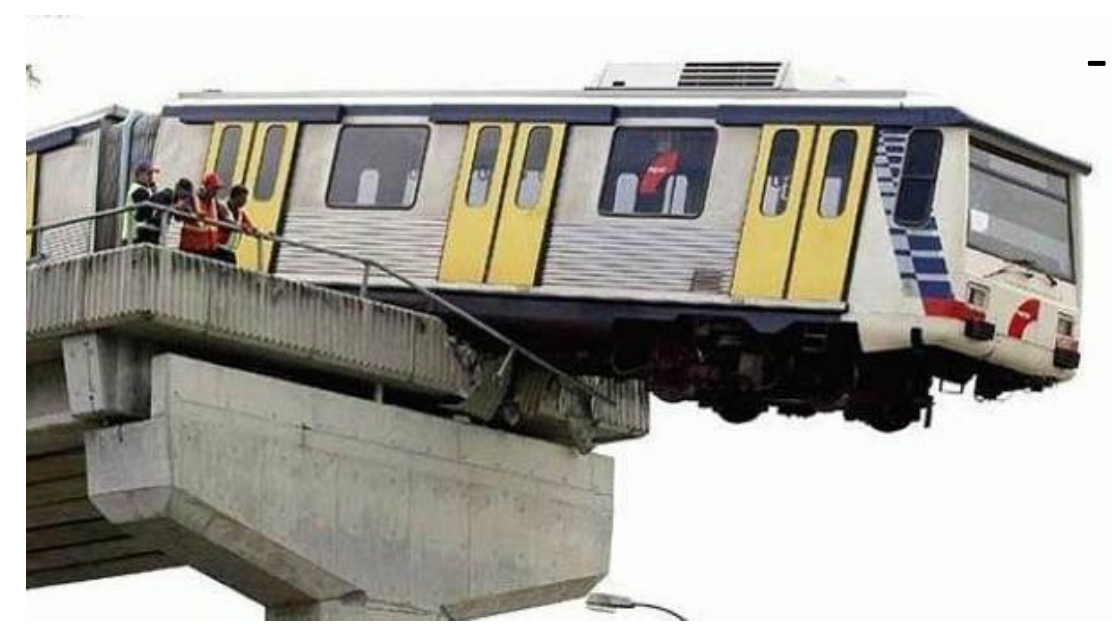

- Абонплата за ПО
	- Если использовать свое ПО, от QUIKа не откажешься

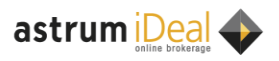

## **Plaza II-преимущества**

+ Скорость + Скорость + Скорость

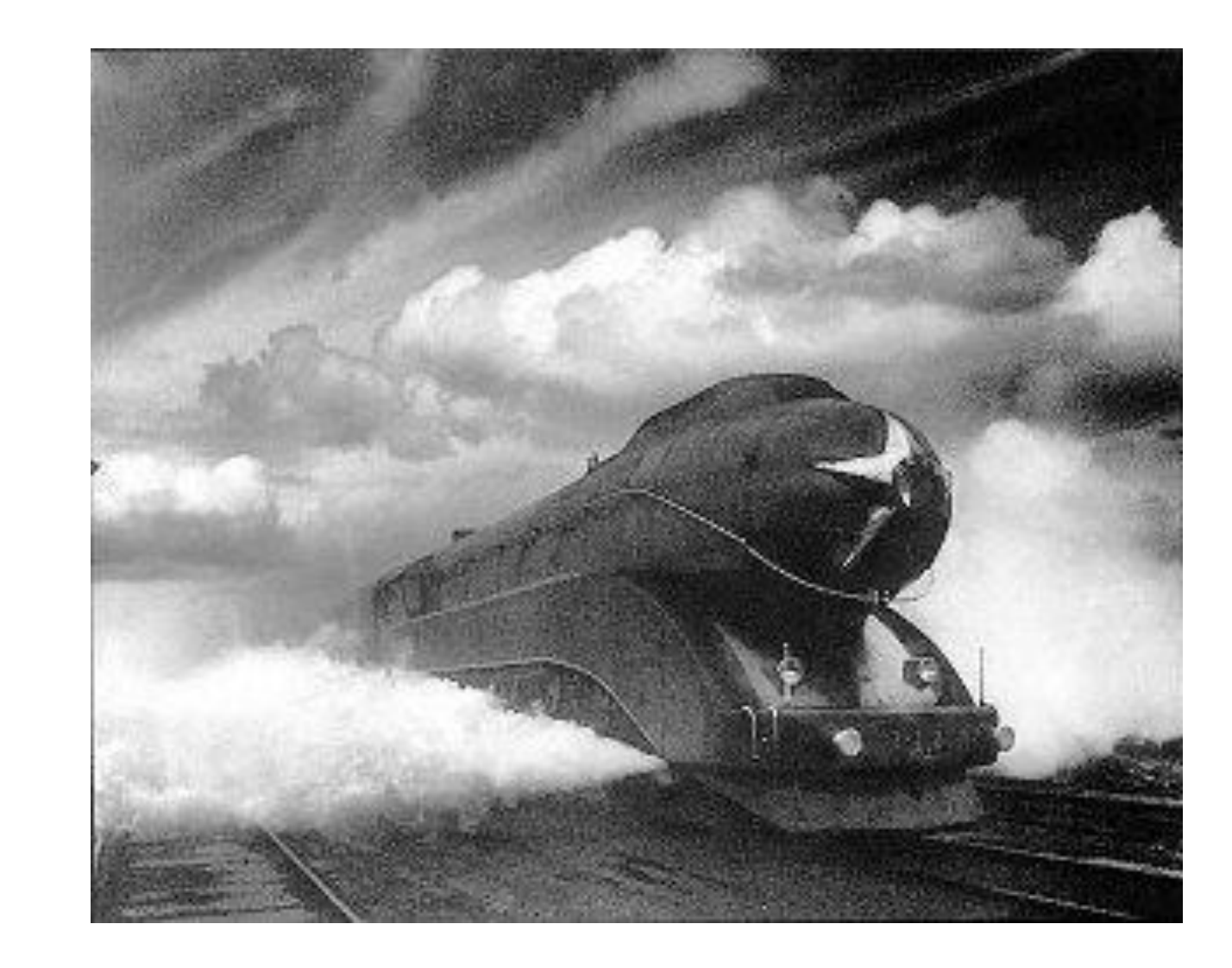

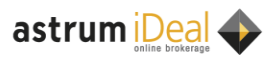

#### **А скорость точно необходима на УБ?**

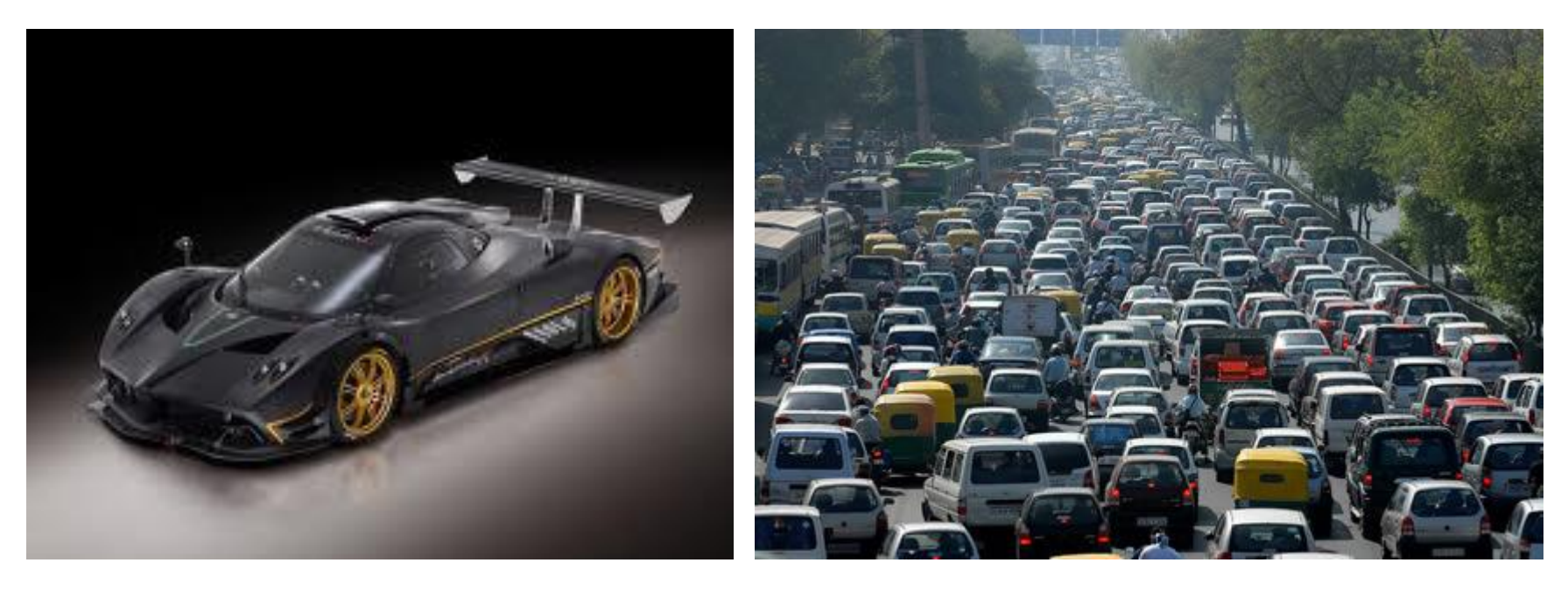

- 99,9% времени достаточно любой скорости
- Скорость стоит денег. Сможете ли вы их **отбить** за **0,1%** торгового времени?
- Одна сделка на резком скачке может перекрыть по прибыли/ убытку дневной результат без нее.

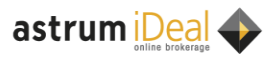

## **Когда без скорости никак**

- Статистика в 15:30
- Открытие биржи
- Буря в стакане

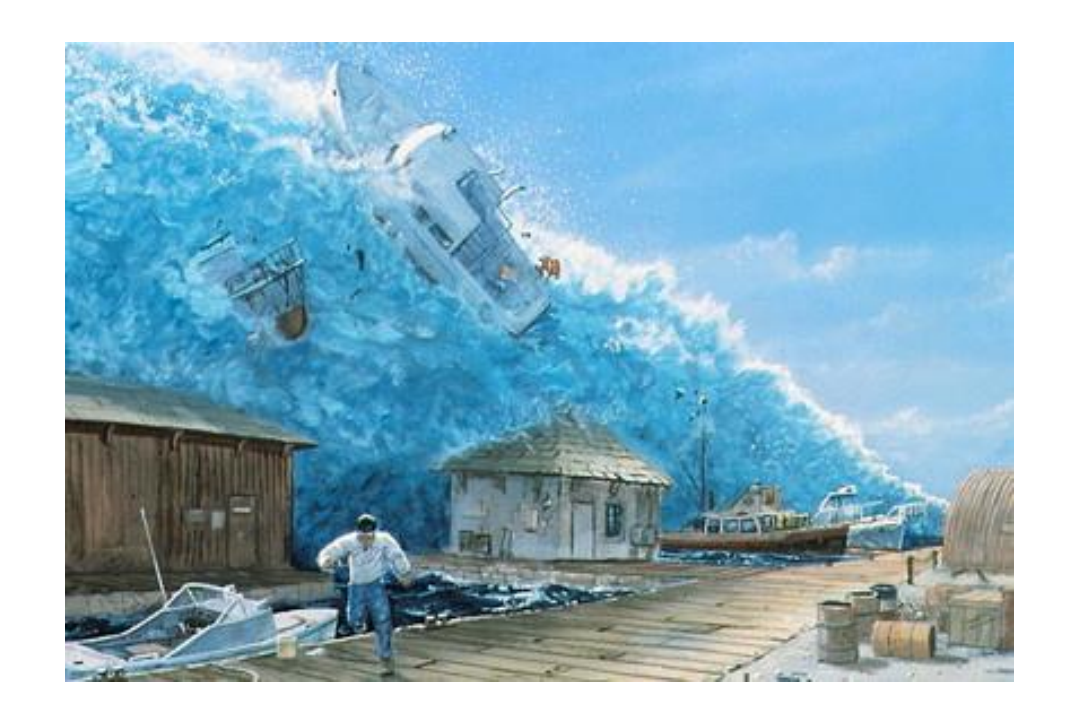

Хотите быть первым? Подумайте, в чем Ваше **преимущество** перед российскими маркетмейкерами

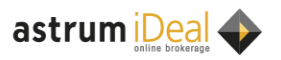

## **Colocation**

- + Максимально стабильное и быстрое соединение с биржей
- + Домашний ПК не задействован
- + Перебои с электричеством проблемы ЦОД
- Очень медленный и дорогой интернет
- Необходим сервер (свой или хотя бы виртуалка)
- Биржа взимает 7000 грн. единоразово\* и 600 ежемесячно\*\*.

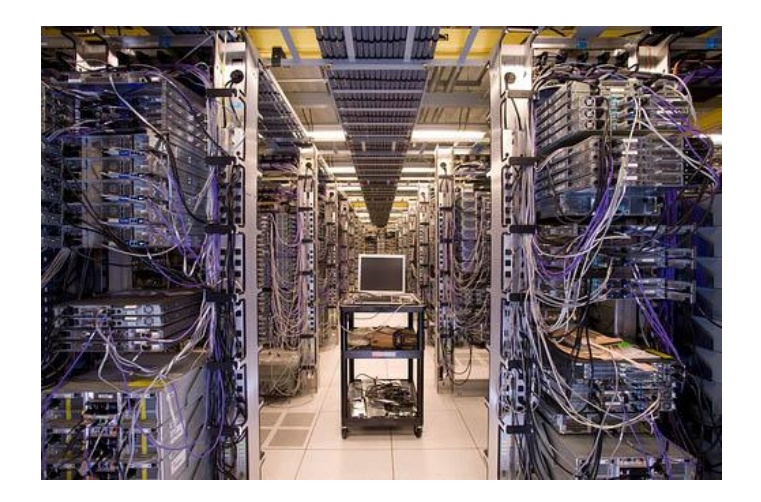

\*\* Не все так однозначно.

О том, как сократить эти расходы - в последней части семинара

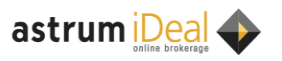

## **Full orders log**

- Таблица всех заявок на бирже.
- Без своего ПО абсолютно **бесполезная** вещь.
- Приходит значительно позже стаканов.
- Получая его, надо отказаться от стаканов.
- 1 день ≈ 300МБ

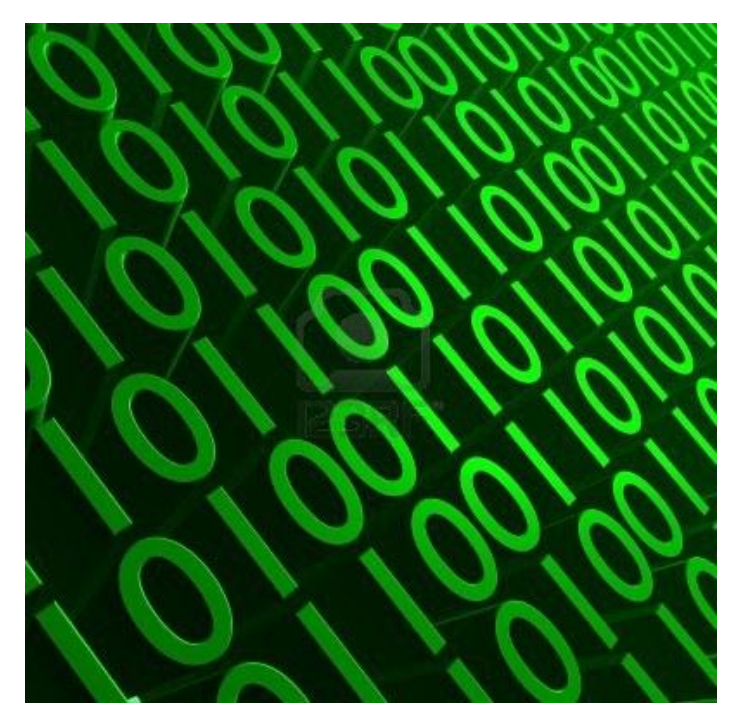

astrum *Deal* 

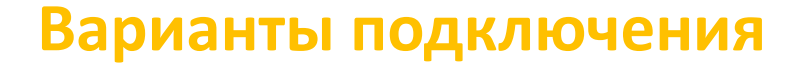

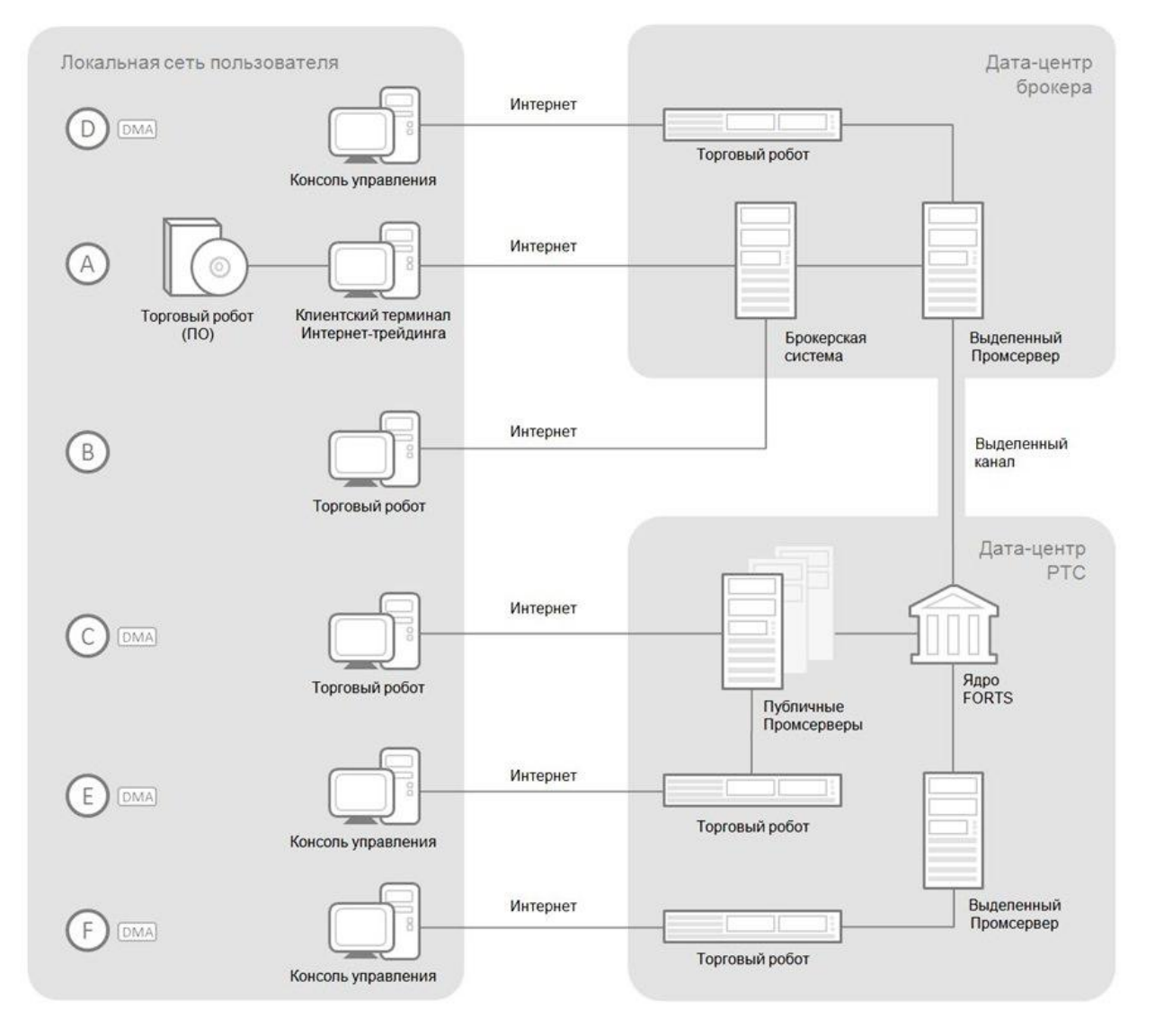

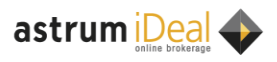

## **Преимущества для алготрейдеров клиентов услуги Astrum iDeal**

- Не надо платить биржевых поборов за размещение в ЦОД (7000 единоразово +600 каждый месяц)
- Отсутствие VPN
- Отсутствие риска потери связи
- Повышение скорости получения рыночных данных и выставления заявок
- Стоимость аренды виртуалки дешевле, надежнее и быстрее, чем работа с домашнего ПК через Plaza II

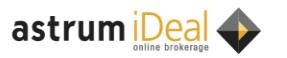

# **Спасибо за внимание!**

## Информация о докладчике

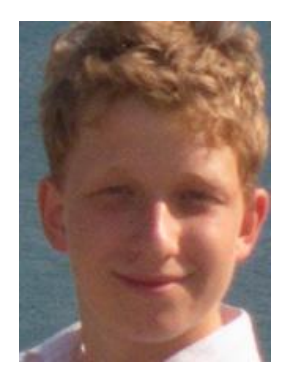

#### **Андрей Какойченко, mts\_Watcher**

Участник команды - победителя в номинации "Лучший алгоритмический трейдер". mts Watcher занял шестое место в общем зачете конкурса "Лучший частный инвестор 2011".

За два месяца на «ЛЧИ 2011» робот mts\_Watcher сделал более 27 тысяч сделок на срочном рынке, показав доходность 289%.

Андрей – студент факультета кибернетики Национального университета им. Шевченко (на момент конкурса 2 курс).

На рынке с апреля 2010 г. В конце 2010 г команда сделала первого торгового робота для спот рынка. К началу ЛЧИ был разработан робот под шлюз срочного рынка. mts Watcher использует стратегии, приближенные к маркетмейкерским. Для принятия решений используется анализ стаканов и данные с мировых рынков.

Клиент услуги Astrum iDeal.

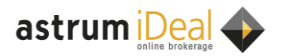

## **Контакты**

#### **Офис по работе с индивидуальными инвесторами**

Киев, ул. Сагайдачного, 11, бизнес-центр, 1 этаж тел.: +380 (44) 220 44 66 +380 (44) 220 15 64 факс: +380 (44) 220 15 48 [http://ideal.astrum.ua](http://ideal.astrum.ua/) [info.ideal@astrum.ua](mailto:Info.ideal@astrum.ua)

#### *Руководство*

**Руслан Магомедов, директор Astrum Capital**  [ruslan.magomedov@astrum.ua](mailto:ruslan.magomedov@astrum.ua)

#### *Продажи*

**Владимир Кашканов +380 (67) 445 09 97** [vladimir.kashkanov@astrum.ua](mailto:vladimir.kashkanov@astrum.ua)

#### *Аналитика и обучение*

**Павел Ильяшенко** [pavel.illashenko@astrum.ua](mailto:pavel.illashenko@astrum.ua)

#### *Документарное сопровождение*

**Людмила Лупой** [lyudmila.lupoy@astrum.ua](mailto:lyudmila.lupoy@astrum.ua)

#### *Техническая поддержка* **Дмитрий Маринюк**

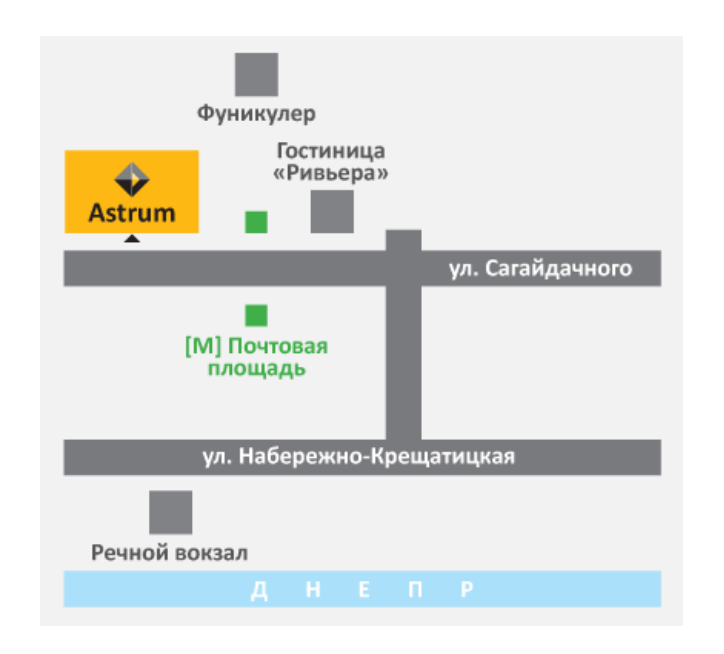

[dmitry.marinyuk@astrum.ua](mailto:dmitry.marinyuk@astrum.ua) **Standard Astrum Capital (ИГ Astrum Investment Management)** обладает следующими лицензиями:

- серия АВ №581405 на осуществление деятельности по управлению ценными бумагами;
- серия АВ №581406 на осуществление депозитарной деятельности;
- серия АВ №581402 на осуществление брокерской деятельности;